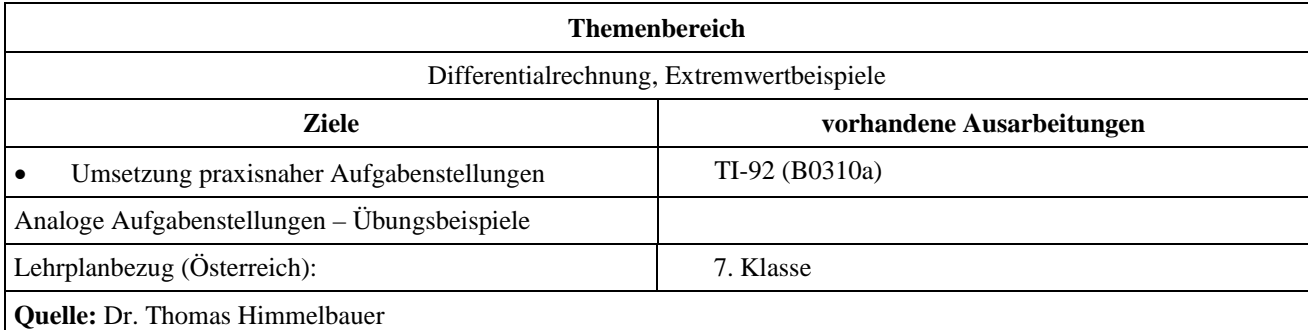

# **Warum Lastwagenfahrer so rasen?**

#### **Angabe:**

Die Kosten für eine Lastwagenfahrt setzen sich aus den Benzinkosten und den Kosten für den Fahrer zusammen. Die Benzinkosten steigen mit der Fahrgeschwindigkeit, die Kosten für den Fahrer sinken mit der Geschwindigkeit, weil er nach der Fahrtdauer entlohnt wird.

Die gefahrene Strecke sei 100 km lang. Der Liter Benzin soll 1 € kosten.

Die Kosten entstehen:

• durch die **Rollreibung** der Räder. Diese Kosten hängen nicht von der Geschwindigkeit ab, sonder nur von der Streckenlänge.

Die Größe *a* = 0,04 Liter pro Kilometer gibt den Verbrauch an Benzin pro Kilometer auf Grund der Rollreibung an.

• durch den **Luftwiderstand**. Dieser ist proportional zum Quadrat der Geschwindigkeit.

Die Größe  $b = 1, 2 \cdot 10^{-5} \frac{Liter \cdot h^2}{km^3}$  gibt dabei Verbrauch an

(Benzin pro Kilometer und Quadrat der Geschwindigkeit)

durch die Entlohnung des **Fahrers**: Sie werden durch den Stundenlohn  $c = 40 \text{ }\epsilon$  pro Stunde beschrieben.

### **Frage:**

Die Frage lautet daher: Bei welcher Geschwindigkeit treten die geringsten Kosten auf?

## **Ausarbeitung (System: TI-92)**

Zunächst zu den **Benzinkosten** - sie setzen sich aus zwei Teilen zusammen:

- Kosten, die durch die Rollreibung der Räder verursacht werden. Diese Kosten hängen nicht von der Geschwindigkeit ab, sonder nur von der Streckenlänge. Die Größe *a* = 0,04 Liter pro Kilometer gibt den Verbrauch von Benzin pro Kilometer auf Grund der Rollreibung an. Multipliziert man *a* mit der Streckenlänge *s* = 100 km (*a . s*), so erhält man den Verbrauch von Benzin für die Strecke *s*. Multipliziert man diesen Benzinverbrauch mit dem Benzinpreis *d* = 1 € pro Liter, so erhält man die Kosten auf Grund der Rollreibung: *a . s . d*.
- Kosten, die durch den Luftwiderstand verursacht werden. Sie sind proportional zum Quadrat der Geschwindigkeit. Die Größe  $b = 1, 2 \cdot 10^{-5} \frac{Liter \cdot h^2}{km^3}$  gibt den Verbrauch von Benzin pro Kilometer und

Quadrat der Geschwindigkeit an. Multipliziert man *b* mit der Streckenlänge *s* = 100 km und dem Quadrat der Geschwindigkeit  $v^2$ , so erhält man den Benzinverbrauch für diese Strecke *b s v*<sup>2</sup>. Multipliziert man diesen Benzinverbrauch mit dem Benzinpreis *d*, so erhält man die Kosten auf Grund des Luftwiderstandes für diese Strecke *b s*  $v^2$  *d*.

#### Nun zu den **Kosten für den Fahrer**:

Sie werden durch den Stundenlohn  $c = 40 \epsilon$  pro Stunde beschrieben.

Die Anzahl der gefahrenen Stunden ergibt sich aus Geschwindigkeit *v* und Strecke *s* mit  $\frac{s}{v}$ .

Daher sind die Kosten für den Fahrer:  $\frac{c \cdot s}{v}$ 

Daher ergibt sich folgender Ausdruck für die Kosten:

$$
a \cdot s \cdot d + b \cdot s \cdot v^2 \cdot d + \frac{c \cdot s}{v}
$$

Die Kosten G sind also bei fester Streckenlänge nur eine Funktion der Geschwindigkeit.

 $g(v) = a \cdot s \cdot d + b \cdot s \cdot v^2 \cdot d + \frac{c \cdot s}{v}$ 

Wir definieren die Funktion *g* im Homebereich, differenzieren sie nach *v*, setzen die Ableitung Null und erhalten die Geschwindigkeit mit den minimalen Kosten (*s* = 0 kommt natürlich in der Praxis nicht zum Zug). Durch Einsetzen der Konstanten erhalten wir den Wert der Geschwindigkeit, bei der die geringsten Kosten anfallen, mit 118,5 km/h.

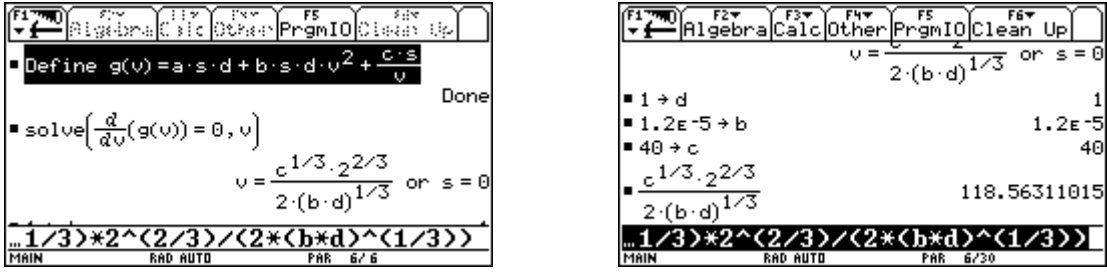

Falls die Differentialrechnung noch nicht zur Verfügung steht, kann die Aufgabe auch graphisch gelöst werden. Wir definieren diese Kostenfunktion mit den entsprechenden Werten für die Konstanten *a, b, c, d, s* als *y1(x)* (statt *v* wird, um die Bedienung des [y=]-Editors zu vereinfachen*, x* verwendet.

Mit passend gewählten Windowvariablen können wir nun die Kosten in Abhängigkeit von der Geschwindigkeit betrachten.

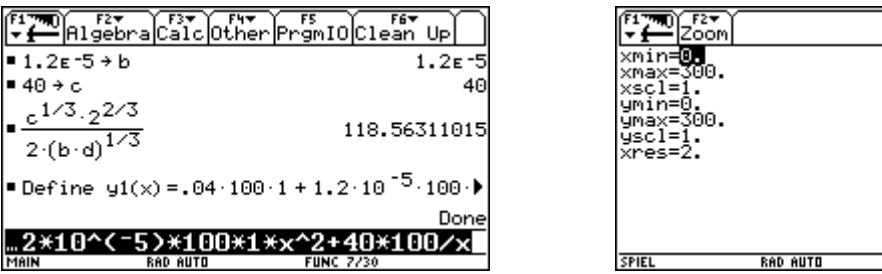

Mit der Funktion F5-Minimum können wir dann die Geschwindigkeit 118 km/h mit den minimalen Kosten von 54 € bestimmen.

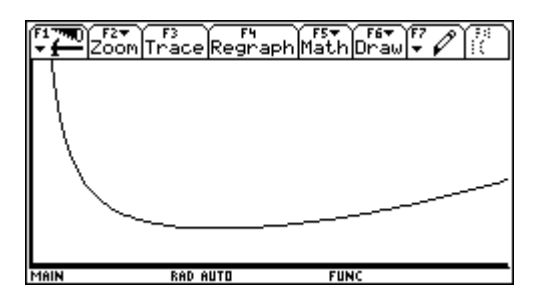

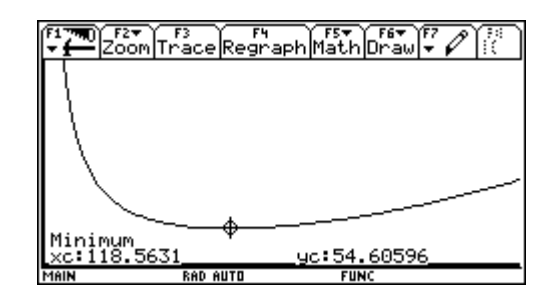

 $FUNC$